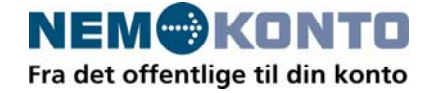

# **Tilslutning til NemKonto via KMD EDI-service (VANS)**

Overordnet foregår en udbetaling via NemKonto-systemet ved at et udbetalende system sender en betalingsordre til NemKonto-systemet.

Som standard anbefaler NemKonto at anvende MQ til overførsel af data.

Ønskes MQ ikke anvendt i det udbetalende system, kan den udbetalende myndighed evt. træffe aftale med KMD EDI-service eller anden VANS om at forsende betalinger og retursvar.

KMD EDI-service har etableret en MQ forbindelse til NemKonto systemet, der kan anvendes af alle VANS kunder.

Tilslutning til KMD EDI-service med dertil hørende oprettelse af EDI-postkasse giver myndigheden mulighed for udveksling af elektroniske dokumenter via KMDnet med kommunikationsparter tilsluttet KMD EDI-service eller anden VANSleverandør, der har indgået aftale med KMD. Formaterne skal aftales inden forsendelse påbegyndes.

For at etablere aftalen skal myndigheden fremsende oplysningssedlen på side 5 med informationer om ean-lokationsnummer samt hvilken kommunikationsmetode, der ønskes anvendt.

Tilslutningsprøve aftales særskilt med NemKonto. Yderligere information ses på [www.Nemkonto.dk](http://www.nemkonto.dk/).

Der kan ikke fremsendes data til NemKonto produktionssystemet uden tilmelding til NemKonto samt gennemførelse af en af NemKonto Support godkendt tilslutningsprøve.

## **Kort om sikkerhed ved de valgte produkter**

KMD accepterer opkobling ved etablering af enten VPN-tunnel eller fast forbindelse.

- KMD VPN basis stærk kryptering. Giver tilfredsstillende datasikkerhed.
- Individuel VPN opkobling til KMD kryptering afhænger af kundens VPNudstyr.
- Kommunikation via KMD Net faste forbindelser til KMD. Lukket net uden kryptering. Giver stor datasikkerhed

## **Følgende kommunikationsprodukter/protokoller understøttes**

- FTP kræver etablering af enten VPN-tunnel eller fast forbindelse
- SMTP/POP3 kræver etablering af enten VPN-tunnel eller fast forbindelse
- SOAP kræver min. 128 bits kryptering
- MQ Series kræver etablering af fast forbindelse
- KFS-LAN kræver etablering af enten VPN-tunnel eller fast forbindelse
- sFTP kræver min. 128 bits kryptering

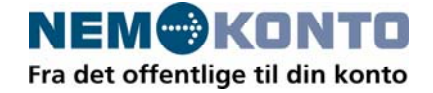

Yderligere informationer ses på [www.kundenet.kmd.dk/edi](http://www.kundenet.kmd.dk/edi) under punktet 'Opkobling til KMD-net'

### **Tilmelding til VANS**

For at få etableret en opkobling til KMD EDI-service samt etableret en EDIpostkasse skal oplysningsseddel på side 5 udfyldes og returneres til [helpdesk@kmd.dk](mailto:helpdesk@kmd.dk) 

### **Flowkontrol ved forsendelse af betalingsordre**

For at sikre korrekt forsendelse af data til NemKonto systemet skal dataleverandøren udfylde OIOXML filen korrekt. Det er således krævet at dataleverandøren angiver om data skal fremsendes til test- eller produktionsmiljøet hos NemKonto.

Herunder er vist 2 eksempler på en betalingsordre, NKSPayment i version 1.0 og 1.1.

Det første eksempel vil blive fremsendt til testmiljøet.

Det nederste eksempel vil blive fremsendt til produktionsmiljøet.

I eksemplerne er swift data, namespaces og andre irrelevante elementer kogt ned til "…". Det væsentlige for at sikker transport gennem VANS er fremhævet med fedt.

```
<?xml version="1.0" encoding="ISO-8859-1" standalone="yes" ?> 
<NKSPayment xsi:schemaLocation=" ..."> 
    <ns1:MessageHeader ns1:id="C2NKS" ns1:version="1.1" xmlns:ns1="…"> 
     <ns1:From> 
           <ns1:PartyId>DL_SHORT</ns1:PartyId> 
     </ns1:From> 
     \cos 1: \text{T} <ns1:PartyId>NKSTEST</ns1:PartyId> 
     \langlens1:To\rangle <ns1:MessageData> 
      <ns1:MessageId>5798000422742~SN1001</ns1:MessageId> 
           <ns1:Timestamp>2005-11-21T00:00:00-05:00</ns1:Timestamp> 
      </ns1:MessageData> 
      </ns1:MessageHeader> 
      <ns2:GrpHdr xmlns:ns2="…"> 
           <ns2:GrpId>5798000422742~ SN1001</ns2:GrpId> 
           <ns2:CreDtTm>2005-11-21T00:00:00-05:00</ns2:CreDtTm> 
 … 
</NKSPayment>
```
**Figur 1 : NKSPayment eksempelt til testmiljø**

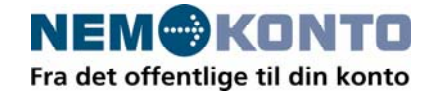

```
<?xml version="1.0" encoding="ISO-8859-1" standalone="yes" ?> 
<NKSPayment xsi:schemaLocation=" ..."> 
     <ns1:MessageHeader ns1:id="C2NKS" ns1:version="1.1" xmlns:ns1="…"> 
      <ns1:From> 
            <ns1:PartyId>DL_SHORT</ns1:PartyId> 
      </ns1:From> 
     <sub>ns1</sub>:T<sub>0</sub></sub>
           <ns1:PartyId>NKS</ns1:PartyId> 
     \langlens1:To\rangle <ns1:MessageData> 
      <ns1:MessageId>5798000422742~SN1001</ns1:MessageId> 
           <ns1:Timestamp>2005-11-21T00:00:00-05:00</ns1:Timestamp> 
      </ns1:MessageData> 
      </ns1:MessageHeader> 
      <ns2:GrpHdr xmlns:ns2="…"> 
           <ns2:GrpId>5798000422742~SN1001</ns2:GrpId> 
            <ns2:CreDtTm>2005-11-21T00:00:00-05:00</ns2:CreDtTm> 
 … 
</NKSPayment>
```
**Figur 2 : NKSPayment version 1.0 og 1.1 eksempel til produktion**

Af ovenstående eksempler ses at forskellen på om data fremsendes til test- eller produktionssystemet hos NemKonto er indholdet af tag'et /NKSPayment/MessageHeader/To/PartyId.

Hvis feltet er udfyldt med "NKS" fremsendes data til produktion.

Hvis feltet er udfyldt med"NKSTEST", fremsendes data til test.

I forhold til datatransporten gennem VANS er dette den eneste forskel på produktion og tilslutningstest. Dataleverandøren ændrer således dataindholdet til NKS, når tilslutningsprøven er godkendt hos NemKonto.

Felterne "MessageId" og "GrpId" anvendes af andre interne NemKonto komponenter og skal derfor udfyldes korrekt.

MessageId og GrpId skal være ens, og dataindholdet skal være myndighedens EAN-lokationsnummer~bundt reference.

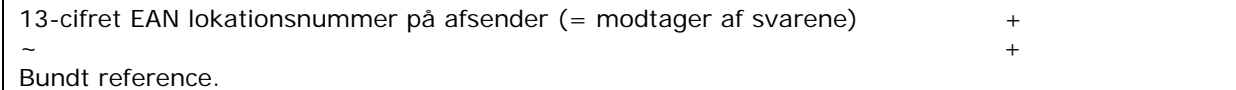

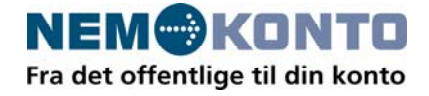

Til NemKonto version 2.0 er ebms headeren udvidet til :

**-** <ebms:From> <ebms:PartyId>DL\_SHORT</ebms:PartyId> <ebms:PartyId>**5798000011127**</ebms:PartyId> </ebms:From> **-** <ebms:To> <ebms:PartyId>**NKS**</ebms:PartyId> <ebms:PartyId>**5798000016446**</ebms:PartyId> </ebms:To>

Testeksemplerne kan ses i deres helhed på [www.nemkonto.dk](http://www.nemkonto.dk/).

For at sikre korrekt forsendelse af data til NemKonto systemet skal dataleverandøren udfylde OIOXML filen korrekt. Det er således krævet at dataleverandøren angiver om data skal fremsendes til test- eller produktionsmiljøet hos NemKonto.

Hvis feltet er udfyldt med "NKS" fremsendes data til produktion.

Hvis feltet er udfyldt med "NKSTEST", fremsendes data til test.

Der kan ikke fremsendes data til NemKonto produktionssystemet uden tilmelding til NemKonto samt gennemførelse af en af NemKonto Support godkendt tilslutningsprøve.

#### **OPLYSNINGSSEDDEL – Elektronisk dataudveksling (NemKonto OIO-XML) NKSpayments og retursvar/kvitteringer**

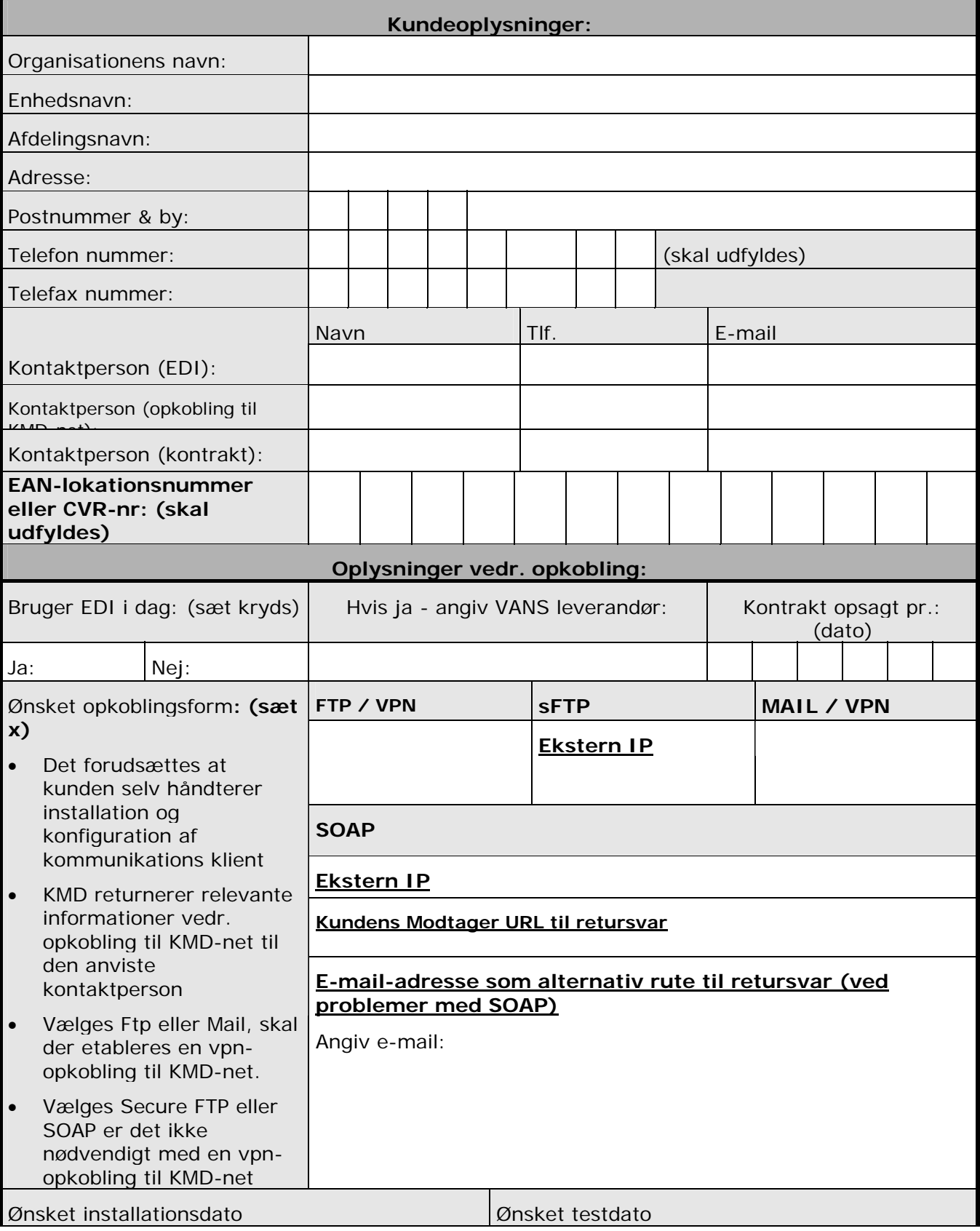

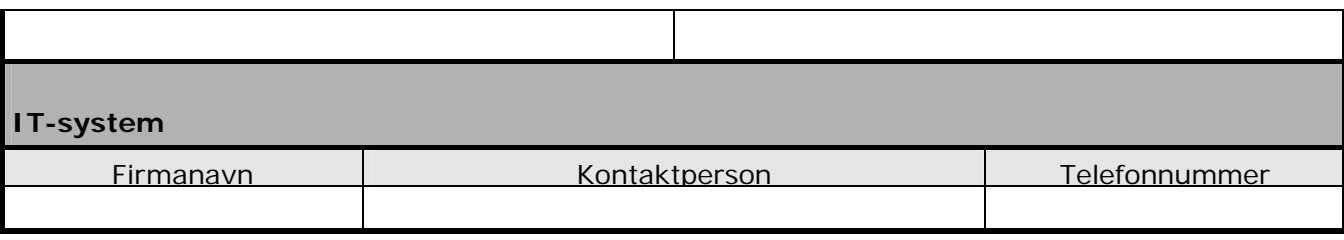

**Sendes til** [helpdesk@kmd.dk](mailto:EDI-ordre@kmd.dk)